**DOKONANO ANALIZY** 

## OŚWIADCZENIE MAJĄTKOWE

członka zarządu powiatu, sekretarza powiatu, skarbnika powiatu, kierownika jednostki organizacy inei b powiatu, osoby zarzadzającej i członka organu zarządzającego powiatową osobą prawną oraz osoby  $[Fe]$  $11$ zał wydającej decyzje administracyjne w imieniu starosty<sup>1</sup>

Znak nisma

Staszów, dnia 25.04.2023 r. (miejscowość)

Uwaga:

- 1. Osoba składająca oświadczenie obowiązana jest do zgodnego z prawdą, starannego i zupełnego wypełnienia każdej z rubryk.
- 2. Jeżeli poszczególne rubryki nie znajdują w konkretnym przypadku zastosowania, należy wpisać "nie dotyczy".
- 3. Osoba składająca oświadczenie obowiązana jest określić przynależność poszczególnych składników majątkowych, dochodów i zobowiązań do majątku odrębnego i majątku objętego małżeńską wspólnością majątkową.
- 4. Oświadczenie majątkowe dotyczy majątku w kraju i za granicą.
- 5. Oświadczenie majątkowe obejmuje również wierzytelności pieniężne.
- 6.W części A oświadczenia zawarte są informacje jawne, w części B zaś informacje niejawne dotyczące adresu zamieszkania składającego oświadczenie oraz miejsca położenia nieruchomości.

CZĘŚĆ A

Ja, niżej podpisany(a), Dariusz Krzysztof Kubalski

(imiona i nazwisko oraz nazwisko rodowe)

## urodzony(a) 14 stycznia 1970 r. w Staszowie Publiczna Szkoła Podstawowa nr 2 im. Ignacego Jana Paderewskiego w Staszowie – dyrektor szkoły

(miejsce zatrudnienia, stanowisko lub funkcja)

po zapoznaniu się z przepisami ustawy z dnia 21 sierpnia 1997 r. o ograniczeniu prowadzenia działalności gospodarczej przez osoby pełniące funkcje publiczne (Dz. U. z 2017 r. poz. 1393) oraz ustawy z dnia 5 czerwca 1998 r. o samorządzie powiatowym (Dz. U. z 2017 r. poz. 1868), zgodnie z art. 25c tej ustawy oświadczam, że posiadam wchodzące w skład małżeńskiej wspólności majątkowej lub stanowiące mój majątek odrębny:

## L

Zasoby pieniężne:

– środki pieniężne zgromadzone w walucie polskiej: 26146 PLN – małżeńska wspólność majątkowa

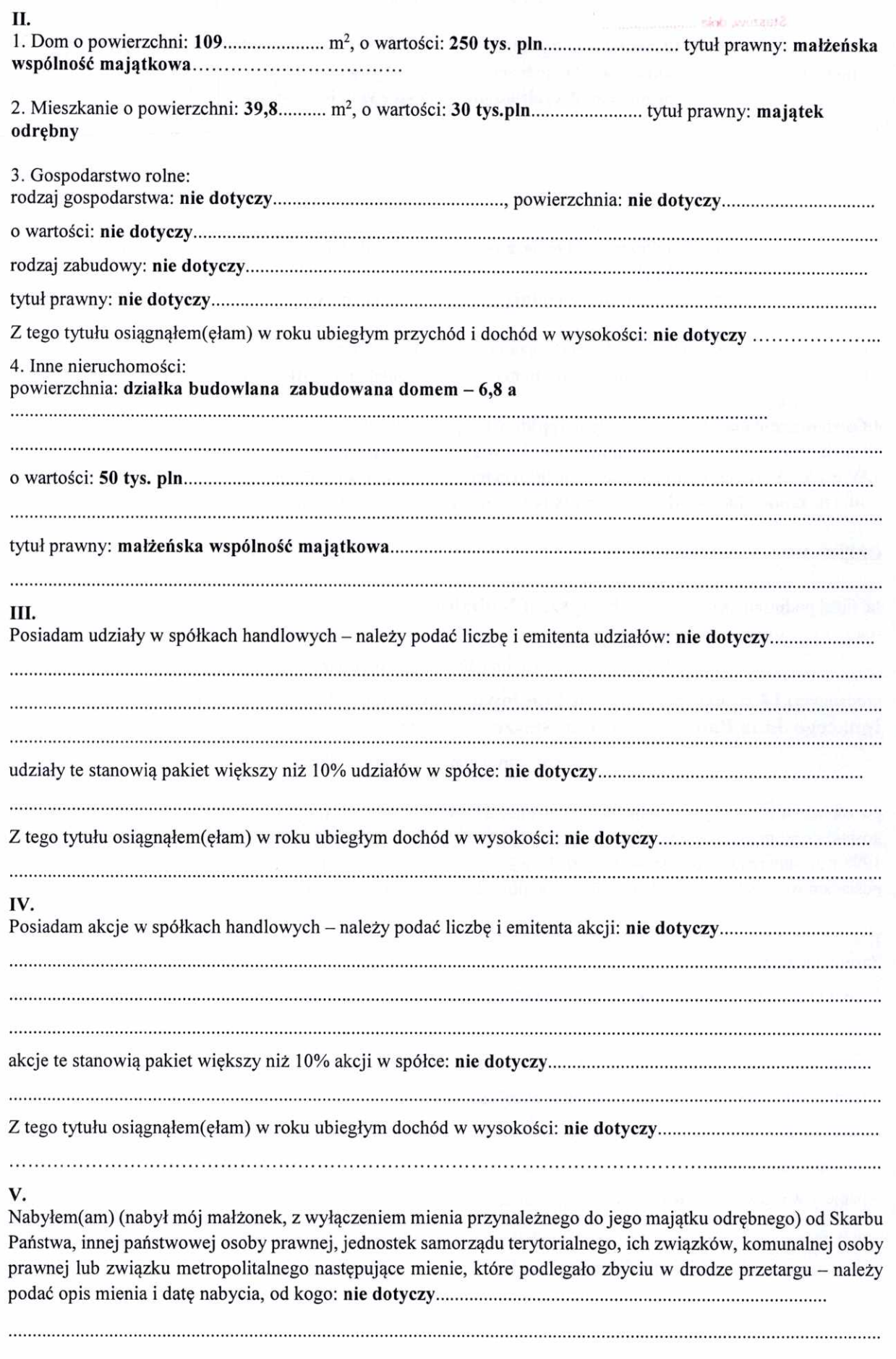

ÿ.

DOKOMANA GMANDED

VI. 1. Prowadzę działalność gospodarczą<sup>2</sup> (należy podać formę prawną i przedmiot działalności): nie dotyczy Z tego tytułu osiągnąłem(ęłam) w roku ubiegłym przychód i dochód w wysokości: nie dotyczy........................... 2. Zarządzam działalnością gospodarczą lub jestem przedstawicielem, pełnomocnikiem takiej działalności VII. 

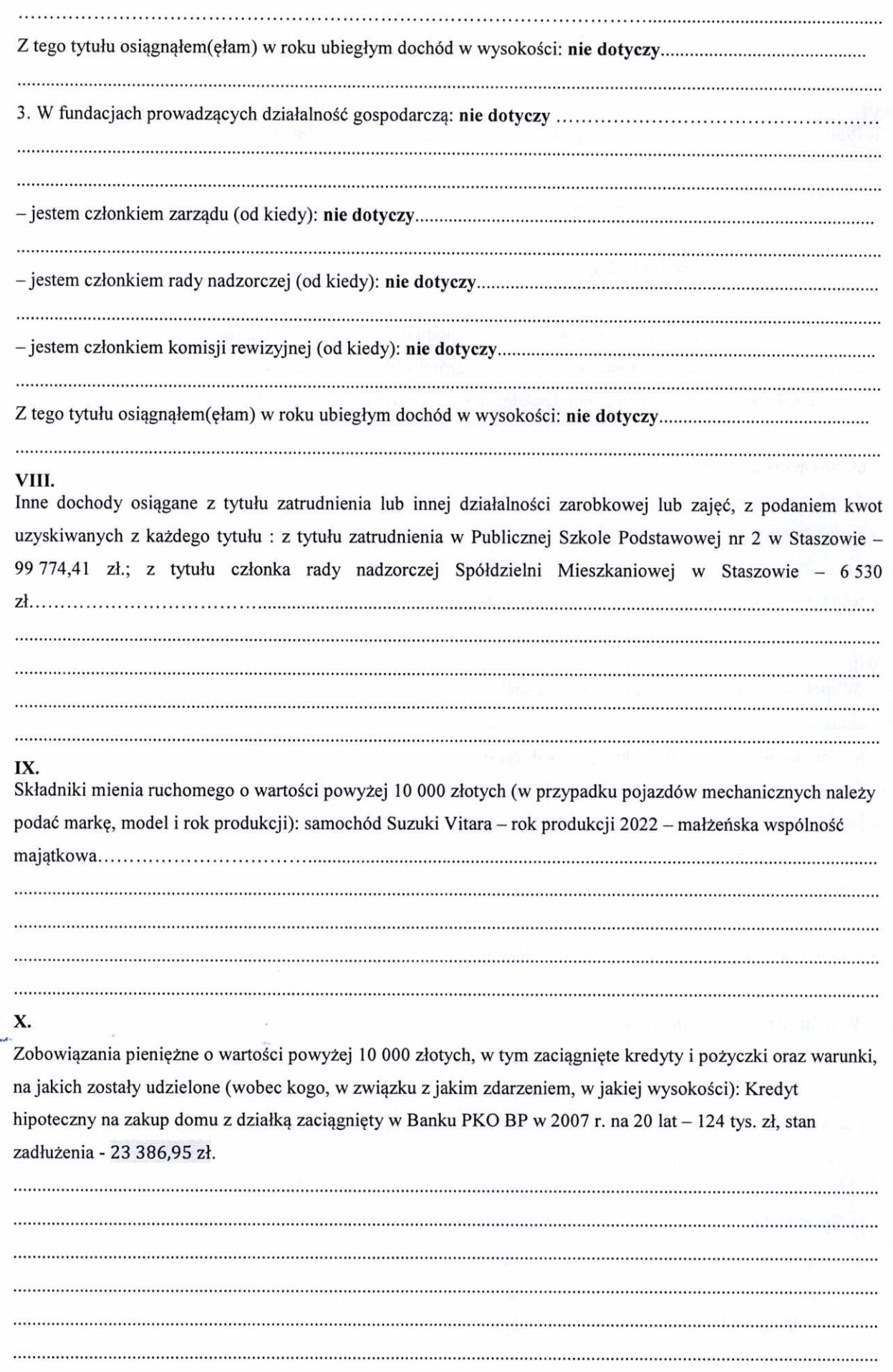

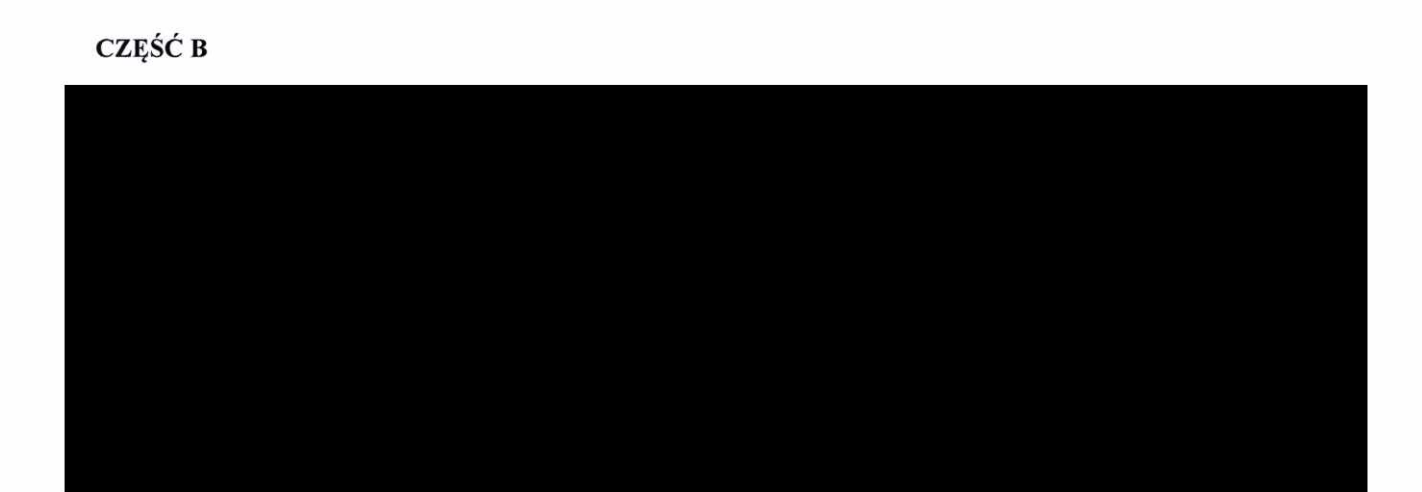

Powyższe oświadczenie składam świadomy(a), iż na podstawie art. 233 § 1 Kodeksu karnego za podanie nieprawdy lub zatajenie prawdy grozi kara pozbawienia wolności.

Staszów, 25.04.2023 r. (miejscowość, data)

 $\mathbf{\bar{g}}$ 

Daniva Keebalshi (podpis)

<sup>1</sup>Niewłaściwe skreślić.

<sup>2</sup>Nie dotyczy działalności wytwórczej w rolnictwie w zakresie produkcji roślinnej i zwierzęcej, w formie i zakresie gospodarstwa rodzinnego.

<sup>3</sup>Nie dotyczy rad nadzorczych spółdzielni mieszkaniowych.